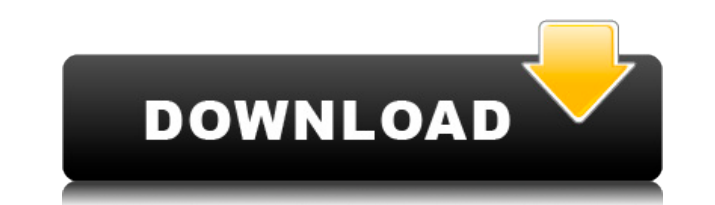

## **Checksum Checker Crack + License Key Free**

Checksum Checker Cracked 2022 Latest Version — это небольшая портативная программа, которую вы можете использовать для определения подписи CRC32 любого типа файла. Он содержит только основные настройки, в которых легко ра Преимущества портативности Поскольку установка не является обязательной, вы можете поместить исполняемый файл в любую часть жесткого диска и щелкнуть его для запуска. Другая возможность — сохранить Checksum Checker Cracke любом ПК с минимальными усилиями и без предварительных установщиков. Важно помнить, что реестр Windows и меню «Пуск» не обновляются новыми записями, поэтому после удаления Checksum Checker не остается никаких следов. Прос выбирает простое окно с четкой структурой, в котором вы можете указать файл только с помощью файлового браузера, поскольку метод перетаскивания не поддерживается. Информация сразу отображается в основном фрейме и включает сумму можно скопировать в буфер обмена, сделав выбор и используя глобальную горячую клавишу или пункт контекстного меню. Других примечательных опций эта программная утилита не предоставляет. Вывод Приложение не оказывает н оперативной памяти. Мы не сталкивались с какими-либо проблемами во время нашей оценки, так как он не зависал, не вылетал и не появлялись всплывающие сообщения об ошибках. Хотя это не особенно находчиво, Checksum Checker в иметь инструмент, который может быстро проверить целостность файлов или сделать резервную копию наших материалов. Однако чем сложнее инструмент, тем реже мы будем его использовать. Это относится и к компьютерному миру.Что, без установки? Он просто проанализирует ваши файлы и предоставит вам простой отчет. Это именно то, что делает Checksum Checker. Это небольшое минималистичное программное обеспечение, которое содержит только две опции: пров файлов, а второй позволит вам их проанализировать. К сожалению, ни один из двух вариантов не очень прост в использовании. Это программное обеспечение делает

## **Checksum Checker [Latest-2022]**

Нех Checker — это небольшое портативное приложение, которое позволяет пользователям проверять файлы и папки CRC32. Приложение имеет дружественный графический интерфейс и поддерживает два простых способа вычисления CRC. Он даже в папку Windows. Таким образом, не требуется ничего устанавливать на жесткий диск. Этот инструмент очень маленький, поэтому его может запустить любой. Он очень простой и понятный, с ним легко разберется пользователь среди других подобных программ. Эта программа является лучшим решением в случае, если у пользователя большое количество файлов на диске. Он показывает простой для понимания интерфейс. Проверки файлов и каталогов CRC32, вы другие программы СРС. Вот некоторые из ключевых особенностей и преимуществ Нех Checker: Нех Checker: Нех Checker: Нех Checker — это легкая программа, которая не создает значительной нагрузки на ЦП или память. Приложение ра папок путем перетаскивания файлов или папок. Программа отображает результаты CRC в простом графическом интерфейсе. Он очень удобный, понятный и простой в использовании. Нех Checker также можно запустить с USB-накопителя ( единственное приложение, которое вычисляет СRС двумя простыми способами (CRC32 и CRC64). Приложение поддерживает оба из них. Программа сохраняет результаты СRС в буфер обмена. Нех Checker — мощное и подходящее программное поддерживает установку без реестра. Это указывает на то, что после удаления Нех Checker не осталось никаких следов. Приложение содержит всего несколько файлов в папке AppSetup, которые не занимают много места на диске. Фа переносимой и работает в любой системе Windows. Таким образом, вы можете без труда проверить CRC файлов и папок в любой системе. Это программное обеспечение может быть запущено на любом USB-накопителе. Простота использова понимания. Пользователь не должен быть 1eaed4ebc0

Программировать планировщик? EasyMarkets — это бесплатный Java-инструмент, который сразу же покажет поведение разработчиков. Использоваться любым разработчиком Java, который хочет узнать, что или когда заканчиваются часы Поскольку приложение не предлагает много параметров для настройки или отображения, вы должны быть готовы часто перезапускать его с помощью пункта «Справка». В этом программном продукте есть только один существенный недост Ключевая особенность: Позволяет узнать, что и иссякает часы Только регулируемый отчет об эффективности Поддерживает Java 5 и Java 6. Требуется JRE 1.4.2 или новее Поддерживает 32-битные и 64-битные системы Поддержка окруж Выполнение в параллельном режиме Изучите историю Java Learn Java History — это бесплатный инструмент Java, разработанный специально для изучения истории языка или его элементов. Другими словами, приложение может помочь уз инструмент, который может работать в двух режимах: базовом и расширенном. Базовой настройки достаточно для пользователей с базовыми знаниями, тогда как расширенный режим предназначен для тех, кто хорошо знает Java и компью настроить параметры, просто откройте окно «Настройки» и настройки» и настройте переменные, например, где и сколько файлов проверять. Других основных параметров, которые можно было бы изменить, нет. Если вы хотите получить установить определенные переменные или проверить любой конкретный файл. Кроме того, вы можете выбрать количество используемых потоков ОС, количество исключений, которые должны быть зарегистрированы, и количество потоков, а может отрицательно сказаться на производительности системы, вы должны быть осторожны при его использовании. Его также не следует запускать в параллельном режиме. Вывод Хотя мы хотели бы иметь большее количество параметров делает его надежным приложением. Он очень прост в использовании и помогает разработчикам узнать, что произошло, когда они

## **What's New In Checksum Checker?**

Абсолютно нечего сказать, кроме того, что ваше приложение действительно легко установить и использовать. Как я могу поместить специальный символ в имя заголовка? Я хочу добавить свои пользовательские символы для имени заго азвание1'. ""; Это должно сработать для вас. Вы можете использовать это, если вам нужно использовать объект HTML. А: В: JavaScript — как перебирать объект? Вот мой код: функция checkEvents(obj) { для (событие в объекте) {

Минимум: ОС: Виндовс 7 Процессор: Intel Core i3 Память: 4 ГБ ОЗУ DirectX: версия 9.0 Сеть: широкополосное подключение к Интернету Графика: видеокарта на 256 Мб Жесткий диск: 30 ГБ свободного места Звуковая карта: VGA-совм подключение к Интернету во время игры. Рекомендуемые: ОС: Виндовс 7 Процессор: Intel Core i5 Память: 8 ГБ